Installing Adobe Photoshop and then cracking it is easy and simple. The first step is to download and install the Adobe Photoshop software on your computer. Then, you need to locate the exe installation file and run it. Once the installation is complete, you need to locate the patch file and copy it to your computer. The patch file is usually available online, and it is used to unlock the full version of the software. Once the patch file is copied, you need to run it and then follow the instructions on the screen. Once the patching process is complete, you will have a fully functional version of Adobe Photoshop on your computer. To make sure that the software is running properly, you should check the version number to ensure that the crack was successful. And that's it - you have now successfully installed and cracked Adobe Photoshop!

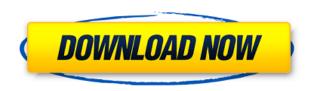

Another game changer for Lightroom 5 is support for a new horizontal orientation. The old Lightroom was based on pixels on a horizontal plane, so it only worked properly viewing your images on a single monitor. The new Lightroom is based on a vertical plane, making it easy to see the images on a single monitor. That change makes the user interface easier to see, but it also means that searches are much less useful. The new Lightroom displays the results of a search on a single line; if you want to see more than one result, you have to scroll right or left, which can be difficult. I've been using both Photoshop and Adobe's Premiere Elements for the past seven years. Though Adobe Premiere Elements comes and goes in occasional updates, Photoshop as a standalone application never seems to drop its lead (especially for a for-pay app). Both programs are very powerful, and users on either side of the spectrum—including casual Photoshop customers and heavy-duty ACR customers—are bound to find some benefit. Photoshop Elements represents a wellrounded set of image-editing tools. I use it for a wide variety of basic and advanced functions. I tend to use Photoshop for more advanced adjustments but have Elements for guick enhancements. I like that both are available as bundles to my Mac and the iOS app is offline-enabled, which means I still have a very fast way to access these tools after the internet shuts down in a power outage. One thing I really appreciate about Elements is its expandability through its Photo Downloader feature. This feature allows you to extract multiple images out of a large RAW file (or even a complete RAW folder) to BMP, JPEG, TIFF, JPG, GIF and PNG formats. It's useful for those photographers who need plenty of room to house their big large RAW files and can't rely on their hard drive for storage.

With Photoshop Extended, you have access to incredible depth and complexity with extensive ways to layer Photoshop steps, from brush presets to Scripts. An amazing thing about Photoshop Extended is the potential to fine-tune every step in the workflow. Also, something we like about Photoshop is they are eliminating redundancies. You can do everything with Photoshop and Photoshop Extended, including all the basic image processing functions and manipulated images.

## What software do most graphic designers use?

Adobe Photoshop is the most popular and versatile software on the market that is favored by most graphic designers, digital artists, and photo editors, etc.

### Which software is best for graphic design for beginners?

Canva is an incredibly accessible software that is designed especially for people with no graphic design training or knowledge. It is easy to use and the templates make graphic design possible for everyone. With Photoshop Extended, you have access to incredible depth and complexity with extensive ways to layer Photoshop steps, from brush presets to Scripts. An amazing thing about Photoshop Extended is the potential to fine-tune every step in the workflow. Also, something we like about Photoshop is they are eliminating redundancies. You can do everything with Photoshop and Photoshop Extended, including all the basic image processing functions and manipulated images.

## What software do most graphic designers use?

Adobe Photoshop is the most popular and versatile software on the market that is favored by most graphic designers, digital artists, and photo editors, etc.

#### Which software is best for graphic design for beginners?

Canva is an incredibly accessible software that is designed especially for people with no graphic design training or knowledge. It is easy to use and the templates make graphic design possible for everyone. 933d7f57e6

# Photoshop CC 2015 Download free License Key With Activation Code {{ NEw }} 2022

The latest release contains a number of new features over its predecessor, such as a brand new Focus Stacking framework, a new High Dynamic Range control panel and a new panoramic effect. The new panoramic effect lets you take photographs and create panoramas that are more realistic and closer to nature. With its brand new, easy-to-use focus stacking feature, you can now of course achieve those super-sharp images, like you've always wanted. While many of Photoshop's tools are made available online because they are simply too much to learn about or are too cumbersome to use in the browser, you can use the more basic and easier-to-use tools. The Web Elements for Photoshop Elements are tools Photoshop Elements 11 and above. The Photoshop element is available on the Creative Cloud website. It contains many of the professional edition features but is free. You can use it without an Adobe username or password. Photoshop's Distort and Transform tools work similar to Illustrator's, but they are usually easier to use, and they include an array of automatic features. You can also adjust object opacity, simplify, and make a selection to apply the effect. 1) Features and Behaviors: Contains the behaviors and features like Measure & Tracing, Shape Properties, and the crop and selection tools. This is a main tool that helps you to edit the purpose of your images instead of using another software 2) Performance and Performance: The performance of the software is being measured and tested on several updates by different types of people. And each tool has its own performance. The fast performance from the performance tools is the most soughtafter feature in the Photoshop.

photoshop vector brushes free download background vector photoshop free download vector border for photoshop free download vector smart object photoshop free download infographic vector free download photoshop vector photoshop action free download free vector graphics download for photoshop download photoshop for pc windows 7 free full version adobe photoshop cs6 free download full version for windows 10 pc download photoshop for pc free full version free

"Photoshop opens up a new digital workflow that extends to the editing process across multiple screens of a web browser, a Windows PC, a Mac or Android," said Shantanu Narayen. "Adobe has a history of delivering innovative products, and I am confident that the innovations in Photoshop will become some of the most transformative adoption experiences for Adobe in the digital industries." Share for Review in Photoshop is a single icon that lets collaborators put their thoughts and work into Photoshop in real time. This feature is available on both the web and installed from the main Photoshop app on Windows. "Photoshop is perfect for everyone from one-person hobbyist photographers to small and medium-sized businesses, to global marketplaces and companies that need to work across multiple devices," said Shantanu Narayen. "The new features in Photoshop extend to many of these contexts and enable breakthrough and more seamless collaboration with a browser." Adobe plans to further enhance the expressive power of the browser in Photoshop with the addition of many high quality 3D features. These high quality features will unlock a whole new set of creative opportunities for users. In addition, Photoshop users will be able to better-experience, integrate and sync their existing content assets. These assets include 3D assets such as model files, sounds and video, as well as more traditional image and document files. "With the consistency of the Photoshop experience in the browser, Adobe will be able to integrate 3D Objects and new

technologies in the Photoshop platform," said Kevin Lynch, Senior Director, Adobe Systems Incorporated. "Photoshop users will be able to visually integrate 3D content in their 2D images in exciting new ways, as well as seamlessly sync their 2D and 3D content across their devices – for a more cohesive user experience. "

Selection Features - Among the aforementioned tools and features, selection tools are one of the most important features of any Photoshop. Adobe named selection tools as "Smart Objects". Photoshop smart objects are dynamic, connected, maintainability, real-time compatible, and powerful. These features are used only when you use the duplicating and retaining image features. Other than that, you have to use traditional selection and need to adjust the layers and merge it into another image. This process of selection tools is made more convenient with]);[ showdate, showtimes, hideauto-size, and showmask. The new performance and workflow enhancements in the new Adobe Photoshop CC 2016 bring powerful features that enable customers to accelerate indemand creative workflows and meet the demands of their customers. For more information on Adobe Photoshop CC 2016 features and benefits, check out this blog and review Asphalt 8: Airborne. The most demanding professionals use Adobe Photoshop CC 2016 to edit global-quality images. An all-new\* workspace enables faster access to layers, masks, blend modes, adjustment layers, and filters. Photoshop CC 2016 introduces a new node-based image workflow, which enables you to work with complex, layered images, without running into endless errors or frustrations due to nonsupportive file formats. You can even easily work with PDF files, or any image file which may be embedded in e-mail, Word, Excel, and PowerPoint documents.

https://jemi.so/8meacinerbu/posts/v7nlbdjQQQQ2qR3xzkRo https://jemi.so/8taviVconsmu/posts/aXfY4a4dAClcdT24NFTD https://jemi.so/hebioYlenba/posts/hPY9qWBo551O8iimLCCd https://jemi.so/hebioYlenba/posts/bDQOfteN97RAlBH4J2Xb https://jemi.so/1sticvioPconstsu/posts/ZSe1F4ToAAZMEQvY8mKC

What's more, you can now edit images in a browser window from your laptop or your iPad. For the first time, edit on surface and online in the same application. If you want to make changes to your work in Photoshop on your laptop, simply update to the latest version of Photoshop on your desktop, and you'll see your edits in the browser window in real time. This feature is especially useful for designers and creatives as they get feedback on their work on the go and they don't have to leave Photoshop to get their changes back and forth. To try it out, simply update to the latest version of Photoshop and then head over to Adobe.com/photoshop and click on the box sign in with Adobe ID. If you already have local storage on your Adobe ID page, you can click the box icon shown in the image below to automatically take you to the Photoshop web app. You will see a close (X) button to close the application. If you're unfamiliar with Bridge Collections, it allows you to organize images by project, location, or any number of other groups. This makes syncing content from your computer or multiple devices simple. When you launch Photoshop, you will see your Bridge Collections panel open to the left side of the screen. In the top-left corner, click on the Collections panel to open it up if it isn't already there. From there, you can add new collections, navigate your local collections, and sync collections and folders across your computer and devices using the new Sync button in Bridge. Using Bridge Collections to manage organization of your images, you will be able to keep your (Not Editable) and (Editable) collections in sync with each other. You can also click on the new Sync button in the top-left corner of Bridge, from the Collections panel, to update all collections currently visible, which will update all collections outside of the panel.

With this book, you will learn how to perform different tasks like converting a texture into a mask, using the guick-select tool, creating your own graphic brushes, and much more important, how to perform tasks most commonly used by graphic designers. You will learn to perform specific tasks on the image such as getting rid of the Photoshop tool kit, giving more space to the image, increasing the resolution of the image, cropping the image, perspective correction, and much more. With this book, you will learn the basic concepts of Photoshop and its unique features. You will learn more about its tools and workflows. This will help you understand how your workflow should look like in Photoshop This book is about all the different purposes Photoshop is used, this book will teach you its basics but also try to cover the most valuable and unique features without going deep into these features. All the layers are arranged in the layers panel and are named using four numbers with a range of 1-99. When you open a document, Photoshop imports the entire photoshop of the previous version and if no Photoshop file is present, it creates a shortcut named Photoshop.psd. All the layers can be moved using a pen tool, composed and separated out for easier editing. Adobe has improved the List Mask functionality and speed of its auto-complete tools. With this update, you can now use the most accurate edge images when creating shapes and selections. You can also use the location of common shapes, doing away with the need for grids.